Paper-ID: VGI<sub>-193711</sub>

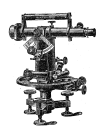

## **Ein Nomogramm für die Ermittlung der zulässigen Abschlußfehler** in Polygonzügen bei Neuvermessungen

Viktor Scharitz<sup>1</sup>

<sup>1</sup> *Assistent an der Technischen Hochschule Graz*

Österreichische Zeitschrift für Vermessungswesen 35 (5), S. 95–97

1937

BibT<sub>F</sub>X:

```
@ARTICLE{Scharitz_VGI_193711,
Title = {Ein Nomogramm f{\"u}r die Ermittlung der zul{\"a}ssigen Abschlu{\ss}
   fehler in Polygonz{\"u}gen bei Neuvermessungen},
Author = {Scharitz, Viktor},
Journal = {{\"O}sterreichische Zeitschrift f{\"u}r Vermessungswesen},
Pages = {95--97},
Number = {5},
Year = {1937},
Volume = \{35\}}
```
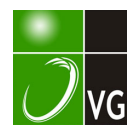

## Ein Nomogramm für die Ermittlung der zulässigen Abschlußfehler in Polygonzügen bei Neuvermessungen.

Von Dr. Ing. Viktor Scharitz, Assistent an der Technischen Hochschule Graz.

Im österr. Bundesvermessungsdienst gelten laut Dienstvorschrift 14 für Neuvermessungen folgende zulässigen Abschlußfehler in Polygonzügen :

- 1) Winkelabschlußfehler in Sek. a. T. .  $\wedge w'' = 45'' (1 + \sqrt[n]{n})$ . 1)
- 2) Seitenabschlußfehler in Metern
	- a) Längsfehler  $\therefore$   $\Delta L = 0,0002$  [s] + 0,006  $\sqrt{|s|}$  + 0,05  $\therefore$  2)

b) Querfehler . . . 
$$
\triangle q = [s] \frac{45}{\rho''} \sqrt{\frac{n(n+1)}{12(n-1)}} + 0.05
$$
. . . . 3)  
wobei *n* die Anzahl der gemessenen Brechungswinkel und [s] die Summe der

Seitenlängen in Metern bedeuten.

Ist nun eine größere Anzahl von Zügen auf ihre zulässigen Fehler zu untersuchen, so ist deren Entnahme aus Tabellen oder gar deren Berechnung aus den Formeln verhältnismäßig zeitraubend, umständlich und auch unübersichtlich. Der Verfasser macht daher den Versuch, die zulässigen Abschlußfehler graphisch aus einem Nomogramm zu entnehmen, welches so konstruiert ist, daß die gleichzeitige Ablesung jener Abschlußfehler möglich ist.

Für den Entwurf solcher Nomogramme sei unter den zahlreichen Veröffentlichungen auf folgende Literatur hingewiesen:

Werkmeister: Das Entwerfen von graphischen Rechentafeln, Berlin 1923, Schwerdt: Lehrbuch der Nomographie, Berlin 1924,

Wenner: Praktische Rechenbildkunde. (Nomographie), Aachen 1926.

Nachstehend sei eine kurze Anleitung zum Entwurfe des Nomogrammes gegeben\*):

Gleichung 3) stellt eine Funktion von 3 Veränderlichen dar, daher sind 3 Skalenträger erforderlich, von denen 2 parallel und einer schräg zu diesen liegen. Die Teilung mit den Parallelskalen für [s] und  $\triangle q$  ist regelmäßig mit den Zeichenmaßstäben  $1_1$ , bzw.  $1_2$ . Die schräge Skala für n ergibt sich aus der Beziehung

$$
N = \frac{m}{1 + \frac{l_2}{l_1}c},
$$

wobei  $m$  die Länge der schrägen Leiter in  $cm$  und  $c$  den Ausdruck

$$
\frac{45''}{\rho''}\sqrt{\frac{n(n+1)}{12(n-1)}}
$$

 $-\frac{45''}{\rho''}\sqrt{\frac{n(n+1)}{12(n-1)}}$ bedeuten. Beispielsweise werden für  $l_1 = 0.01$  und  $l_2 = 30$  und  $m = 25$  cm die Auftragslängen S in  $cm = 0.01$ , wobei [s] in Metern zu rechnen ist . . 4), Q in  $cm = 30 \triangle q$  ( $\triangle q$  in Metern). 5) N in  $cm = \frac{25}{1 + 3000 \text{ c}}$ . 6).

Durch Anwendung der Gleichungen 4) bis 6) lassen sich die Skalen beliebig erweitern und durch Variation der Größen  $l_1$ ,  $l_2$  und m die Größe und Gestalt

<sup>\*)</sup> Das beigeschlossene Nomogramm beträgt 4/5 des Originals.

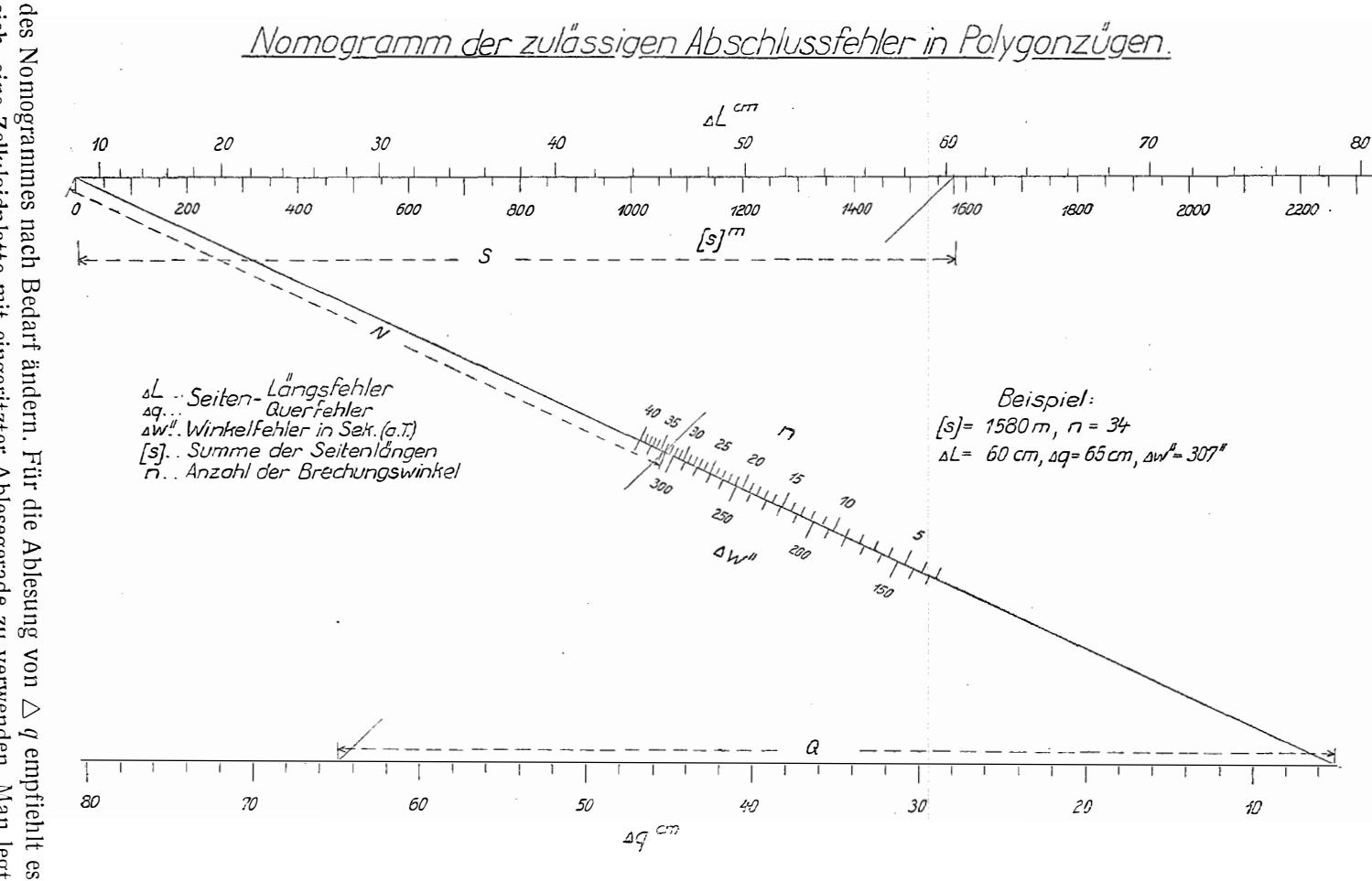

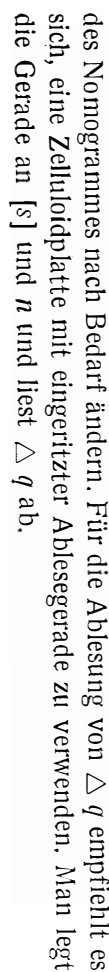

Die Skalen für  $\triangle L$  und  $\triangle W$  ergeben sich den Skalen für [s], bzw. n direkt gegenüberliegend an denselben Leitern aus Gleichung 2), bzw. 1).

Beispiel: [s] = 1580 m,  $n = 34$ . Ablesung:  $\triangle w'' = 307''$ ,  $\triangle L = 60$  cm.  $\wedge$   $q = 65$  cm.

## Beitrag zur Einpassung von Aufnahmen in die Fortführungsmappen.

Von Vermessungsrat Ing. Heinrich Am e r s t o r f e r, Waidhofen a. d. Ybbs.

Bei der Einpassung größerer Aufnahmen ergeben sich oft bedeutende Schwierigkeiten, um die zur Angleichungsrechnung erforderlichen Punkte auszuwählen.

Fast immer werden dabei Punkte einbezogen, die ein befriedigendes Ergebnis verhindern und neue, umständliche Untersuchungen und Berechnungen erfordern.

Es erscheint daher naheliegend und auch notwendig, daß schon die Auswahl dieser Punkte mit der größtmöglichen Schärfe erfolgt.

Zu diesem Zwecke werden alle als identisch, d. i. unverändert bekannten Punkte und darüber hinaus eine größere Anzahl anderer, die für die Einpassung von Bedeutung sein können, koordinatengemäß unter Beachtung der linearen Blatteingänge aufgetragen und auf eine Pause übertragen. Diese Pause, auf die Mappe aufgelegt, ergibt nun eine vortreffliche Übersicht hinsichtlich der wahrscheinlichsten Lage des einzupassenden Gebietes. Auf diese Weise ist es auch möglich, gleichzeitig ein Bild über die Blattanstöße zu gewinnen, wenn sich die Arbeit auf mehrere Blätter erstreckt. Dies muß überhaupt zur Bedingung gemacht werden, um womöglich den Wert der Aufnahme zu erhalten, bzw. den der Mappe zu erhöhen.

Nunmehr können unschwer jene Punkte ausgewählt werden, die für die Rechnung in Betracht kommen. Im allgemeinen wird man mit verhältnismäßig wenigen Punkten das Auslangen finden, was sehr wünschenswert ist. Auch wird es möglich sein, oft mehrere Blätter gleichzeitig anzugleichen, wenn die geprüften Anstöße gut zusammenpassen. Dadurch wird auch Arbeit erspart.

Nur in jenen außerordentlich seltenen Fällen, wo das der Aufnahme zugrundegelegte Achsenkreuz um einen wesentlichen Winkel gegenüber jenem der Fortführungsmappe verschwenkt ist, weiters auch noch ein größerer Unterschied in den linearen Blatteingängen besteht und überdies ein bedeutenderes Gebiet betroffen ist, muß wegen Orientierung der Richtungseingänge des Achsenkreuzes ein besonderes Verfahren angewendet werden. Dies würde aber im Rahmen dieses Aufsatzes zu weit führen und erscheint zudem, wegen der Seltenheit des Zusammentreffens dieser drei erschwerenden Umstände, auch unnötig. Außerdem kann dies stets vermieden werden, wenn bei der rechnerischen Aus wertung der Aufnahme eine ungefähre Anpassung der Ursprungsrichtung an die Mappe erfolgt.

Diese Erörterung ist deshalb notwendig, weil damit allfälligen diesbezüglichen Zweifeln begegnet wird.